## Planning and Optimization

C4. SAT Planning: Core Idea and Sequential Encoding

Malte Helmert and Gabriele Röger

Universität Basel

October 11, 2023

### Content of this Course

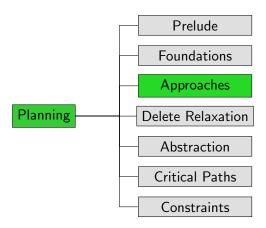

Introduction 00000

## Introduction

### **SAT Solvers**

Introduction

- SAT solvers (algorithms that find satisfying assignments to CNF formulas) are one of the major success stories in solving hard combinatorial problems.
- Can we leverage them for classical planning?
- → SAT planning (a.k.a. planning as satisfiability)

### background on SAT Solvers:

→ Foundations of Artificial Intelligence Course, Ch. 31–32

Introduction

- The SAT problem is NP-complete, while PlanEx is PSPACE-complete.
- → one-shot polynomial reduction from PLANEX to SAT not possible (unless NP = PSPACE)

Introduction

## Solution: Iterative Deepening

- We can generate a propositional formula that tests if task  $\Pi$  has a plan with horizon (length bound) Tin time  $O(\|\Pi\|^k \cdot T)$  ( $\rightsquigarrow$  pseudo-polynomial reduction).
- Use as building block of algorithm that probes increasing horizons (a bit like IDA\*).
- Can be efficient if there exist plans that are not excessively long.

### SAT Planning: Main Loop

basic SAT Planning algorithm:

```
SAT Planning  \begin{split} \operatorname{def} & \operatorname{satplan}(\Pi) \colon \\ & \operatorname{for} \ T \in \{0,1,2,\ldots\} \colon \\ & \varphi := \operatorname{build\_sat\_formula}(\Pi,T) \\ & I = \operatorname{sat\_solver}(\varphi) \qquad \qquad \rhd \text{ returns a model or none} \\ & \operatorname{if} \ I \text{ is not none} \colon \\ & \operatorname{return} \ \operatorname{extract\_plan}(\Pi,T,I) \end{split}
```

Termination criterion for unsolvable tasks?

### SAT Formula: CNF?

- SAT solvers require conjunctive normal form (CNF), i.e., formulas expressed as collection of clauses.
- We will make sure that our SAT formulas are in CNF. when our input is a STRIPS task.
- We do allow fully general propositional tasks, but then the formula may need additional conversion to CNF.

### SAT Formula: Variables

- **given propositional planning task**  $\Pi = \langle V, I, O, \gamma \rangle$
- given horizon  $T \in \mathbb{N}_0$

#### Variables of the SAT Formula

- propositional variables  $v^i$  for all  $v \in V$ ,  $0 \le i \le T$ encode state after i steps of the plan
- propositional variables o' for all  $o \in O$ ,  $1 \le i \le T$ encode operator(s) applied in i-th step of the plan

## Formulas with Time Steps

### Definition (Time-Stamped Formulas)

Let  $\varphi$  be a propositional logic formula over the variables V. Let  $0 \le i \le T$ .

We write  $\varphi^i$  for the formula obtained from  $\varphi$  by replacing each  $v \in V$  with  $v^i$ .

Example:  $((a \wedge b) \vee \neg c)^3 = (a^3 \wedge b^3) \vee \neg c^3$ 

### SAT Formula: Motivation

We want to express a formula whose models are exactly the plans/traces with T steps.

For this, the formula must express four things:

- The variables  $v^0$  ( $v \in V$ ) define the initial state.
- The variables  $v^T$  ( $v \in V$ ) define a goal state.
- We select exactly one operator variable  $o^i$  ( $o \in O$ ) for each time step  $1 \le i \le T$ .
- If we select  $o^i$ , then variables  $v^{i-1}$  and  $v^i$  ( $v \in V$ ) describe a state transition from the (i-1)-th state of the plan to the i-th state of the plan (that uses operator o).

The final formula is the conjunction of all these parts.

### SAT Formula: Initial State

### SAT Formula: Initial State

#### initial state clauses:

- $v^0$  for all  $v \in V$  with I(v) = T
- $-v^0$  for all  $v \in V$  with  $I(v) = \mathbf{F}$

#### SAT Formula: Goal

goal clauses:

For STRIPS, this is a conjunction of unit clauses.

For general goals, this may not be in clause form.

### SAT Formula: Operator Selection

Let 
$$O = \{o_1, \ldots, o_n\}.$$

### SAT Formula: Operator Selection

operator selection clauses:

 $o_1^i \vee \cdots \vee o_n^i$  for all  $1 \leq i \leq T$ 

operator exclusion clauses:

## **Transitions**

### SAT Formula: Transitions

We now get to the interesting/challenging bit: encoding the transitions.

Key observations: if we apply operator o at time i,

- its precondition must be satisfied at time i-1:  $o^i \rightarrow pre(o)^{i-1}$
- variable v is true at time i iff its regression is true at i-1:  $o^i \to (v^i \leftrightarrow regr(v, eff(o))^{i-1})$

Question: Why regr(v, eff(o)), not regr(v, o)?

## Simplifications and Abbreviations

- Let us pick the last formula apart to understand it better (and also get a CNF representation along the way).
- Let us call the formula  $\tau$  ("transition"):  $\tau = o^i \to (v^i \leftrightarrow \textit{regr}(v,\textit{eff}(o))^{i-1}).$
- First, some abbreviations:
  - Let e = eff(o).
  - Let  $\rho = regr(v, e)$  ("regression"). We have  $\rho = effcond(v, e) \lor (v \land \neg effcond(\neg v, e))$ .
  - Let  $\alpha = effcond(v, e)$  ("added").
  - Let  $\delta = effcond(\neg v, e)$  ("deleted").

$$\rightarrow \tau = o^i \rightarrow (v^i \leftrightarrow \rho^{i-1}) \text{ with } \rho = \alpha \lor (v \land \neg \delta)$$

## Picking it Apart (1)

Reminder: 
$$\tau = o^{i} \rightarrow (v^{i} \leftrightarrow \rho^{i-1})$$
 with  $\rho = \alpha \lor (v \land \neg \delta)$ 

$$\tau = o^{i} \rightarrow (v^{i} \leftrightarrow \rho^{i-1})$$

$$\equiv o^{i} \rightarrow ((v^{i} \rightarrow \rho^{i-1}) \land (\rho^{i-1} \rightarrow v^{i}))$$

$$\equiv \underbrace{(o^{i} \rightarrow (v^{i} \rightarrow \rho^{i-1}))}_{\tau_{1}} \land \underbrace{(o^{i} \rightarrow (\rho^{i-1} \rightarrow v^{i}))}_{\tau_{2}}$$

 $\rightsquigarrow$  consider this two separate constraints  $\tau_1$  and  $\tau_2$ 

## Picking it Apart (2)

Reminder: 
$$\tau_{1} = o^{i} \rightarrow (v^{i} \rightarrow \rho^{i-1})$$
 with  $\rho = \alpha \lor (v \land \neg \delta)$ 

$$\tau_{1} = o^{i} \rightarrow (v^{i} \rightarrow \rho^{i-1})$$

$$\equiv o^{i} \rightarrow (\neg \rho^{i-1} \rightarrow \neg v^{i})$$

$$\equiv (o^{i} \land \neg \rho^{i-1}) \rightarrow \neg v^{i}$$

$$\equiv (o^{i} \land \neg (\alpha^{i-1} \lor (v^{i-1} \land \neg \delta^{i-1}))) \rightarrow \neg v^{i}$$

$$\equiv (o^{i} \land (\neg \alpha^{i-1} \land (\neg v^{i-1} \lor \delta^{i-1}))) \rightarrow \neg v^{i}$$

$$\equiv \underbrace{((o^{i} \land \neg \alpha^{i-1} \land \neg v^{i-1}) \rightarrow \neg v^{i})}_{\tau_{11}} \land \underbrace{((o^{i} \land \neg \alpha^{i-1} \land \delta^{i-1}) \rightarrow \neg v^{i})}_{\tau_{12}}$$

 $\rightsquigarrow$  consider this two separate constraints  $\tau_{11}$  and  $\tau_{12}$ 

## Interpreting the Constraints (1)

Can we give an intuitive description of  $\tau_{11}$  and  $\tau_{12}$ ?

## Interpreting the Constraints (1)

Can we give an intuitive description of  $\tau_{11}$  and  $\tau_{12}$ ?  $\rightsquigarrow$  Yes!

"When applying o, if v is false and o does not add it, it remains false."

- called negative frame clause
- in clause form:  $\neg o^i \lor \alpha^{i-1} \lor v^{i-1} \lor \neg v^i$

"When applying o, if o deletes v and does not add it, it is false afterwards." (Note the add-after-delete semantics.)

- called negative effect clause
- in clause form:  $\neg o^i \lor \alpha^{i-1} \lor \neg \delta^{i-1} \lor \neg v^i$

For STRIPS tasks, these are indeed clauses. (And in general?)

## Picking it Apart (3)

Almost done!

## Picking it Apart (3)

#### Almost done!

Reminder: 
$$\tau_{2} = o^{i} \rightarrow (\rho^{i-1} \rightarrow v^{i})$$
 with  $\rho = \alpha \lor (v \land \neg \delta)$ 

$$\tau_{2} = o^{i} \rightarrow (\rho^{i-1} \rightarrow v^{i})$$

$$\equiv (o^{i} \land \rho^{i-1}) \rightarrow v^{i}$$

$$\equiv (o^{i} \land (\alpha^{i-1} \lor (v^{i-1} \land \neg \delta^{i-1}))) \rightarrow v^{i}$$

$$\equiv \underbrace{((o^{i} \land \alpha^{i-1}) \rightarrow v^{i})}_{T_{21}} \land \underbrace{((o^{i} \land v^{i-1} \land \neg \delta^{i-1}) \rightarrow v^{i})}_{T_{22}}$$

 $\rightsquigarrow$  consider this two separate constraints  $\tau_{21}$  and  $\tau_{22}$ 

## Interpreting the Constraints (2)

How about an intuitive description of  $\tau_{21}$  and  $\tau_{22}$ ?

## Interpreting the Constraints (2)

How about an intuitive description of  $\tau_{21}$  and  $\tau_{22}$ ?

- $\mathbf{v}_{21} = (o^i \wedge \alpha^{i-1}) \rightarrow v^i$ 
  - "When applying o, if o adds v, it is true afterwards."
    - called positive effect clause
    - in clause form:  $\neg o^i \lor \neg \alpha^{i-1} \lor v^i$
- $\blacksquare \tau_{22} = (o^i \wedge v^{i-1} \wedge \neg \delta^{i-1}) \rightarrow v^i$

"When applying o, if v is true and o does not delete it, it remains true."

- called positive frame clause
- in clause form:  $\neg o^i \lor \neg v^{i-1} \lor \delta^{i-1} \lor v^i$

For STRIPS tasks, these are indeed clauses. (But not in general.)

### SAT Formula: Transitions

### SAT Formula: Transitions

precondition clauses:

•  $\neg o^i \lor pre(o)^{i-1}$  for all  $1 \le i \le T$ ,  $o \in O$ 

positive and negative effect clauses:

- $\neg o^i \lor \alpha^{i-1} \lor \neg \delta^{i-1} \lor \neg v^i$  for all  $1 \le i \le T$ ,  $o \in O$ ,  $v \in V$

positive and negative frame clauses:

- $\neg o^i \lor \neg v^{i-1} \lor \delta^{i-1} \lor v^i$  for all  $1 \le i \le T$ ,  $o \in O$ ,  $v \in V$

where  $\alpha = effcond(v, eff(o))$ ,  $\delta = effcond(\neg v, eff(o))$ .

For STRIPS, all except the precondition clauses are in clause form.

The precondition clauses are easily convertible to CNF (one clause  $\neg o^i \lor v^{i-1}$  for each precondition atom v of o).

# Summary

# SAT planning (planning as satisfiability) expresses a sequence

- of bounded-horizon planning tasks as SAT formulas.
   Plans can be extracted from satisfying assignments; unsolvable tasks are challenging for the algorithm.
- For each time step, there are propositions encoding which state variables are true and which operators are applied.
- We describe a basic sequential encoding where one operator is applied at every time step.
- The encoding produces a CNF formula for STRIPS tasks.
- The encoding follows naturally (with some work) from using regression to link state variables in adjacent time steps.